[Progetto spada laser](https://www.bilug.it/doku.php?id=progetto_spada_laser)

[Debian - Guida Rapida al terminale](https://www.bilug.it/doku.php?id=debian_-_guida_rapida_al_terminale)

[Guida alla tastiera ed alle abbreviazioni di tastiera](https://www.bilug.it/doku.php?id=guida_alla_tastiera_ed_alle_abbreviazioni_di_tastiera)

[Glossario informatico](https://www.bilug.it/doku.php?id=glossario_informatico)

[Videoediting - Openshot](https://www.bilug.it/doku.php?id=videoediting_-_openshot)

[Rete wireless lenta o debole con Ubuntu](https://www.bilug.it/doku.php?id=rete_wireless_lenta_o_debole_con_ubuntu)

Guida

alla costruzione di un'antenna direzionale Wifi

[Creare un piccolo ed economico Raid Mirror](https://www.bilug.it/doku.php?id=creare_un_piccolo_ed_economico_raid_mirror)

[Come lavorare con le immagini ISO](https://www.bilug.it/doku.php?id=come_lavorare_con_le_immagini_iso)

[Semplice backup di sistema da linea di comando](https://www.bilug.it/doku.php?id=semplice_backup_di_sistema_da_linea_di_comando)

[Linux su vecchi computer](https://www.bilug.it/doku.php?id=linux_su_vecchi_computer)

From: <https://www.bilug.it/>-

Permanent link: **<https://www.bilug.it/doku.php?id=documentazione>**

Last update: **2023/12/19 14:46**

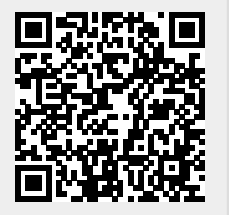

- https://www.bilug.it/